**Final Report** 

## **BD548-27**

## IDENTIFICATION OF INTERSECTIONS' CRASH PROFILES/PATTERNS TO INCLUDE UNSIGNALIZED INTERSECTIONS AND EXPAND THE SAFETY/TRAFFIC DATABASE

## Part II

Dr. Mohamed Abdel-Aty, PE Patrick Kerr Kirolos Haleem Helai Huang

**University of Central Florida** 

Department of Civil, Environmental & Construction Engineering Orlando, Florida, 32816-2450 Phone: (407) 823-5657 Fax: (407) 823-3315 E-mail: <u>mabdel@mail.ucf.edu</u>

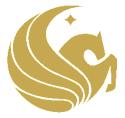

August 2009

| 1. Report No.                        | 2. G           | overnment Accession No.              | 3. Red          | cipient's Catalog No. |                 |
|--------------------------------------|----------------|--------------------------------------|-----------------|-----------------------|-----------------|
|                                      |                |                                      |                 |                       |                 |
| 4. Title and Subtitle                |                |                                      | 5. Rer          | oort Date             |                 |
|                                      | FION OF I      | NTERSECTIONS' CRAS                   |                 | August 26, 2          | 2009            |
|                                      |                | CLUDE UNSIGNALIZE                    |                 | e ,                   |                 |
|                                      |                | ID THE SAFETY/TRAF                   | 6 Pe            | rforming Organizatio  | n Code          |
|                                      | ATABASI        |                                      |                 |                       |                 |
| D                                    | ATADASI        | z Part II                            |                 |                       |                 |
| 7. Author(s) Abdel-Aty, M., Ke       | err, P., Halee | n, K., Huang, H.                     | 8. Per          | forming Organization  | n Report No.    |
|                                      |                |                                      |                 |                       |                 |
| 9. Performing Organization Name      | and Address    |                                      | 10. W           | ork Unit No. (TRAIS)  | )               |
| Center for Advanced Tran             |                | and Systems Simulation,              | _               |                       | ·               |
| University of Central Flor           | •              |                                      |                 |                       |                 |
| P.O. Box 162450,                     |                |                                      |                 |                       |                 |
| Orlando, Fl 32816-2450               |                |                                      | 11. Co          | ontract or Grant No.  |                 |
|                                      |                |                                      |                 | BD548RPW              | /O#27           |
|                                      |                |                                      |                 |                       |                 |
| 12. Sponsoring Agency Name and       | d Address      |                                      | 13. Ty          | pe of Report and Pe   | eriod Covered   |
| Florida Department of Tra            |                | L                                    | -               | Final Report          |                 |
| 605 Suwannee St. MS 30               |                |                                      |                 | •                     |                 |
| Tallahassee, Florida 3239            | 99             |                                      | 14. Sp          | oonsoring Agency Co   | ode             |
| (850)414-4615                        |                |                                      |                 |                       |                 |
| 15. Supplementary Notes              |                |                                      | •               |                       |                 |
| 16. Abstract                         |                |                                      |                 |                       |                 |
|                                      |                |                                      |                 |                       |                 |
|                                      | -              | ent aspect of this project           |                 | •                     | -               |
|                                      |                | that was delivered as par            |                 |                       |                 |
| Intersections' Crash Pro             | files/Patter   | ns Phase II, Client/Serve            | er Computer     | r Application I       | Deployment' and |
| integrate functionality t            | to support     | the research on unsign               | alized inter    | sections perfo        | rmed under this |
|                                      |                | hanges to both the web sit           |                 |                       |                 |
|                                      | C              | 0                                    |                 |                       |                 |
|                                      |                |                                      |                 |                       |                 |
|                                      |                |                                      |                 |                       |                 |
| 17. Key Word                         |                |                                      | ution Statement |                       |                 |
| Unsignalized int                     |                | •                                    |                 |                       |                 |
| unsignalized intersectio             | n classific    | ation, Internet,                     |                 |                       |                 |
| database                             |                |                                      |                 |                       |                 |
| 19. Security Classif. (of this repor | ,              | 20. Security Classif. (of this page) |                 | 21. No. of Pages      | 22. Price       |
| Unclassifi                           | ed             | Unclassif                            | ied             | 38                    |                 |

## **TABLE OF CONTENTS**

| CHAP  | ΓER 1.  | INTRODUCTION                                          | 1    |
|-------|---------|-------------------------------------------------------|------|
| 1.1   | Overvi  | iew                                                   | 1    |
| CHAP  | ΓER 2.  | MODIFICATIONS TO SIGNALIZED INTERSECTION WEB SIT      | ГЕ 2 |
| 2.1   | Site Na | avigation                                             | 2    |
| 2.2   | Enhan   | ced Intersection Inventory                            | 2    |
| CHAP  | ΓER 3.  | DEVELOPMENT OF THE UNSIGNALIZED INTERSECTION WEB SITE | 10   |
| 3.1   | Overvi  | iew                                                   | 10   |
| 3.2   | Shared  | 1 Functionality                                       | 10   |
| 3.3   | Simila  | r Functionality                                       | 11   |
| CHAP  | ΓER 4.  | SITE DEFINITION                                       | 12   |
| 4.1   | Locati  | on                                                    | 12   |
| 4.2   | Securi  | ty                                                    | 12   |
| 4.3   | Databa  | ase                                                   | 12   |
| 4.4   | Access  | sibility                                              | 13   |
| APPEN | NDIX    |                                                       | 14   |

## LIST OF FIGURES

| Figure 1. Enhanced visual navigation                         | . 15 |
|--------------------------------------------------------------|------|
| Figure 2. Site navigation with styles disabled               | . 16 |
| Figure 3. Switching between sites                            | . 17 |
| Figure 4. Analysis data                                      | . 18 |
| Figure 5. Geometry data                                      | . 19 |
| Figure 6. Roadside hazard                                    | . 20 |
| Figure 7. Traffic control                                    | . 21 |
| Figure 8. Traffic control (continued)                        | . 22 |
| Figure 9. Traffic control (continued)                        | . 23 |
| Figure 10. Signal timing                                     | . 24 |
| Figure 11. Timing plan                                       | . 25 |
| Figure 12. Traffic characteristics                           | . 26 |
| Figure 13. Statewide node inventory by county                | . 27 |
| Figure 14. Converting to unsignalized intersections          | . 27 |
| Figure 15. Unsignalized section home page                    | . 28 |
| Figure 16. Unsignalized intersection inventory               | . 29 |
| Figure 17. Unsignalized intersection categories              | . 30 |
| Figure 18. Unsignalized intersection statistical output page | . 31 |
| Figure 19. Insert new unsignalized intersection              | . 32 |
| Figure 20. Update existing unsignalized intersection         | . 33 |
| Figure 21. The WAVE toolbar in Mozilla Firefox               | . 34 |
|                                                              |      |

### CHAPTER 1. INTRODUCTION

#### 1.1 Overview

After the submission of the final report 'Identification of Intersections' Crash Profiles/Patterns Phase II, Client/Server Computer Application Deployment' it was noted that more functionality was required for the web site that was developed in order to make it a more meaningful resource. The desired functionality was the inclusion of more signalized intersection inventory fields beyond what was included in the previous project. These fields encompass intersection geometry, roadside hazard, traffic control, signal timing, timing plans and traffic characteristics.

In addition, as part of this project, research was performed to categorize unsignalized intersections and create a web site that parallels the site created for the signalized intersections. This portion of the final report seeks to describe the changes to the existing web site as well as the sister web site created for the unsignalized intersections.

# CHAPTER 2. MODIFICATIONS TO SIGNALIZED INTERSECTION WEB SITE

#### 2.1 Site Navigation

The navigation of the site was enhanced using cascading style sheets (*css*) which controlled the appearance and behavior of an unordered list. To the user the site navigation appears as a drop down menu underneath the site title (see Figure 1 in the Appendix). Hovering the mouse cursor over the content areas causes submenus to appear. To maintain accessibility, the navigation system is part of an HTML unordered list which is demonstrated by disabling the styles in the browser (see Figure 2 in the Appendix). The navigation system is held within a .NET user control that is embedded near the top of every web page within the site. Appearing before the navigation links is a link that allows a user using a assistive device such as a screen reader to bypass the navigation of each page. This skip navigation link is hidden from the visual user.

The web pages of the two sister sites are stored within the same web application. Switching between the two sites is performed easily by hovering the mouse cursor over the 'home link' and clicking on the link that appears below it (see Figure 3 in the Appendix).

#### 2.2 Enhanced Intersection Inventory

The original web site was designed to store only data that was used to classify signalized intersections. These data included:

• County

- Node number
- Number of legs
- State Road number/name
- State Road milepoint(s)
- Number of lanes
- Annual average daily traffic
- Speed limit
- Directionality (one way, two way, ramp)

The web site and database were expanded to include a multitude of fields of data and are divided into similar areas on different web pages. A signalized intersection does not have to be categorized in order for the extra data to be submitted. The data are:

- Geometry data (see Figure 5 in the Appendix)
  - Degree of horizontal curve
  - Select percent of grade
  - o Surface width
  - Surface type
  - o Median width (ft.)
  - o Median type
  - Shoulder type (by approach)
  - Offset of left turn lanes (by roadway)
  - o Skew angle
  - o Channelization
  - Refuge island

- o Distance to nearest upstream signalized intersection (by approach)
- o Rural/urban designation
- Roadside hazard (see Figure 6)
  - Clear zone (by approach)
  - Sideslope (by approach)
  - o Off-road features (by approach)
  - Guardrail (by approach)
  - Recoverable (by approach)
- Traffic Control (see Figure 7, Figure 8 and Figure 9 in the Appendix)
  - o Type of control
  - o Signal installation type
  - o Traffic detection type
  - o Signal control system
  - o Back plates (by approach)
  - o Late night flashing operation
    - Flashing start time (24 hr clock)
    - Flashing end time (24 hr clock)
  - Right turn restriction (by approach)
  - Crosswalk (by approach)
  - Pedestrian signal (by approach)
  - Auditory alerts(by approach)
  - o Enforcement lights
    - Northbound left turn

- Northbound through
- Southbound left turn
- Southbound Through
- Eastbound left turn
- Eastbound Through
- Westbound left turn
- Westbound Through
- Automated red light running cameras (by approach)
- Dilemma zone detection control system
- Transverse rumble strips (by approach)
- Rumble strips distance from intersection (ft.) (by approach)
- Lane line, arrow, and other pavement marking(by approach)
- o Cross street sign (by approach)
- o Advance directional signing, street name signing (by approach)
- Roadway lighting (by approach)
- High mast lighting (by quadrant)
- Bus stop location (by approach, by side)
- Signal timing (see Figure 10 in the Appendix)
  - Cycle length, in seconds
  - o Signal coordination
  - Protected/permitted left turn operation (by approach)
  - o Flashing yellow arrow for permissive left turn (by approach)
  - Leading/lagging left turn operation (by approach)

- o Leading pedestrian phase, in seconds (by approach)
- Timing plan (see Figure 11 in the Appendix) this page was modeled after the spreadsheet used by the Orange County Traffic Operations Department. On this page, the user can also download the timing plan in Microsoft Excel format.
  - o Basic timing
    - Min green (sec)
    - Vehicle gap (sec)
    - Max green 1 (sec)
    - Max green 2 (sec)
    - Yellow (sec)
    - All-red (sec)
    - Walk (sec)
    - Flashing don't walk (sec)
    - Recall/memory
    - Detector delay (sec)
    - Dual entry
    - Overlap
    - Flash
    - Speed limit (mph)
    - Crossing distance (ft)
    - Pedestrian clearance (sec)
  - o Coordination plans
    - Cycle

- Split 1
- Split 2
- Split 3
- Split 4
- Split 5
- Split 6
- Split 7
- Split 8
- Offset
- Lagging phases
- Coordination implemented
- o Daily plan
- o Pattern
- Traffic characteristics (see Figure 12 in the Appendix)
  - Average daily traffic
    - North-South roadway
    - East-West roadway
  - o Pedestrian volume count
    - North-South roadway
    - East-West roadway
  - o Truck percentage
    - North-South roadway
    - East-West roadway

- o Peak hour
  - Start time (military time)
  - End Time (military time)
- Peak hour turning movement
  - Northbound approach
    - Left turn
    - Through
    - Right
  - Southbound approach
    - Left turn
    - Through
    - Right
  - Eastbound approach
    - Left turn
    - Through
    - Right turn
  - Westbound approach
    - Left turn
    - Through
    - Right

When the signalized intersection web site was created, a master list of nodes was provided by the Florida Department of Transportation (FDOT) to populate the database table of intersections. This master list included county, node number, roadway id, mile point, route name and cross street. Unfortunately, it did not indicate which intersections were signalized. Therefore, the entire inventory was included within the signalized intersection web site. With the development of the unsignalized portion of the web site, it became apparent that a method to convert an unsignalized intersection that was stored in the database as a signalized intersection was necessary. To access this new feature, the user starts at the 'intersection inventory' page (see Figure 13 in the Appendix) which now includes a new column titled 'convert'. For each intersection that has not been categorized as a signalized intersection, a link is provided in the 'convert' column to access another page that will confirm and perform the conversion (see Figure 14 in the Appendix).

# CHAPTER 3. DEVELOPMENT OF THE UNSIGNALIZED INTERSECTION WEB SITE

#### 3.1 Overview

The unsignalized section of the web site was developed to categorize unsignalized intersections and provide statistical analyses using crash data. This section parallels the signalized section and utilizes a similar design with the major exception of the color scheme. The signalized section uses a light blue background with black text while the unsignalized section uses a light green background with black text (see Figure 15 in the Appendix). Both sections are presented as two different sites but are part of the same web application. They are combined as one because the pages that perform inserting or modifications of data in the database require logging in. By including the two sections in one application, once a user has logged into one site, he or she can navigate from one site to the other without having to log in again.

#### **3.2 Shared Functionality**

The unsignalized and signalized sections are tightly integrated in that they share some functionality. From either section, a user can download the summarized crash data, upload crash data from the Crash Analysis/Reporting (CAR) application housed on the FDOT mainframe, modify which counties are in which districts and manage users.

#### **3.3** Similar Functionality

The unsignalized section, like the signalized section, allows users to upload a file of intersection data rather than modify individual records, review the inventory of unsignalized intersections by county (see Figure 16 in the Appendix), view the category descriptions (see Figure 17 in the Appendix), produce statistical tables based on the most current crash data (see Figure 18 in the Appendix), insert new unsignalized intersections (see Figure 19 in the Appendix) and modify existing unsignalized intersections (see Figure 20 in the Appendix).

The statistic output pages are the same as the signalized intersection pages in that analysis is divided into overall, collision type, severity, light condition, surface condition, month, day of week and time of day. For each of these, the following data are provided:

- The total number of crashes that occurred at this intersection in the most recent year that data is available.
- The average number of crashes per year and standard deviation for the same category of intersection from the same county from the past 3 years. The number of intersections is provided at the top of the column.
- The average number of crashes per year and standard deviation for the same category of intersection from the same district from the past 3 years. The number of intersections is provided at the top of the column.
- The average number of crashes per year and standard deviation for the same category of intersection from the state from the past 3 years. The number of intersections is provided at the top of the column.
- The percentile for the state is provided in the last column. The choice of 80<sup>th</sup>, 85<sup>th</sup>, 90<sup>th</sup> and 95<sup>th</sup> percentile is available when selecting the intersection.

#### CHAPTER 4. SITE DEFINITION

#### 4.1 Location

The site was developed using the Microsoft .NET 2.0 framework on a Windows server 2003 computer. In development, it is running in a subdirectory of the root domain.

#### 4.2 Security

The site, as mentioned in section 3.1, requires the user to be logged in to perform data inserts and modifications. The site uses the .NET Forms Authentication protocol and restricts access based on roles. There are two authenticated roles: manager and district. The manager role is able to perform higher level tasks such as maintaining users and modifying district boundaries. The manager role is able to modify all intersection data through the web site. Users of the district role are able to modify data for their district.

#### 4.3 Database

For development purposes, Oracle Database Express Edition 10g Release 2 (10.2) was used to create the table, views, procedures and packages. The Oracle Express Edition allowed for the development of a compatible relational database without having to acquire fee based licenses. At deployment, scripts can be generated to recreate the database schema and data within FDOT's Oracle environment.

In order for the web site to be able to communicate with the Oracle database, the Oracle Data Access Components 10.2.0.2.21 were installed.

### 4.4 Accessibility

To test the site's accessibility, the Web Accessibility Evaluation Tool toolbar was downloaded from the web site <u>http://wave.webaim.org</u> and installed as a toolbar in Mozilla Firefox (see Figure 21 in the Appendix). Each page was processed using the toolbar to evaluate each page's accessibility. The toolbar found that all but two pages have no known errors. The two pages that failed are the pages for inserting and modifying the timing plan data for the signalized intersections. These pages have so many data fields that it was more convenient to organize them in a grid similar to a spreadsheet. These pages fail because there is no corresponding label for each input field.

## APPENDIX

Screen Shots from the Signalized and Unsignalized Web Sites

|                                                                                | Signalized Intersection<br>Crash Profiles                                                                                                    |                                                                                                    |                                                                                                    |                                                                                                    |                                                                                                    |                                                                                                    |                                                                                                    |                                                        |
|--------------------------------------------------------------------------------|----------------------------------------------------------------------------------------------------|----------------------------------------------------------------------------------------------------|----------------------------------------------------------------------------------------------------|----------------------------------------------------------------------------------------------------|----------------------------------------------------------------------------------------------------|----------------------------------------------------------------------------------------------------|----------------------------------------------------------------------------------------------------|--------------------------------------------------------|
|                                                                                | OF TRANS!                                                                                                    | Home                                                                                                    | Data                                                                                                    | Inventory                                                                                                    | Analysis                                                                                                    | Manage                                                                                                    | Help                                                                                                    |                                                        |
|                                                                                |                                                                                                    |                                                                                                    |                                                                                                    |                                                                                                    |                                                                                                    | New Intersection                                                                                                    | n                                                                                                    |                                                        |
|                                                                                |                                                                                                    |                                                                                                    |                                                                                                    | Analysis Data                                                                                                    |                                                                                                    | Update Intersec                                                                                                    | tion                                                                                                    |                                                        |
|                                                                                |                                                                                                    |                                                                                                    |                                                                                                    | Geometry                                                                                                    |                                                                                                    | Districts                                                                                                    |                                                                                                    |                                                        |
|                                                                                |                                                                                                    | W                                                                                                    | elcome to the                                                                                                    |                                                                                                    | ď                                                                                                    | Users                                                                                                    |                                                                                                    |                                                        |
|                                                                                |                                                                                                    |                                                                                                    | Safet                                                                                                    | Traffic Control                                                                                                    |                                                                                                    | -                                                                                                    |                                                                                                    |                                                        |
| inter                                                                          |                                                                                                    |                                                                                                    | nated that close                                                                                                    |                                                                                                    |                                                                                                    |                                                                                                    | or the approach                                                                                                    |                                                        |
| inter                                                                          | intersections. Since the signalized intersections intersections is even worse. The elements that affe                                                                                              |                                                                                                    |                                                                                                    |                                                                                                    |                                                                                                    |                                                                                                    |                                                                                                    | ind,                                                   |
|                                                                                |                                                                                                    |                                                                                                    | dict the effectiven<br>order to improve                                                                                                    |                                                                                                    | ristics                                                                                                    |                                                                                                    | e aimed at reduc<br>supported a proje                                                                                                    |                                                        |
| inter<br>of th                                                                 | sections of di                                                                                                    | fferent configurat<br>s to encourage                                                                                                    | tions and traffic l                                                                                                    | evels, and, thus,                                                                                                    | to effectively de                                                                                                    | rash patterns are<br>velop countermea<br>ults and to facili                                                                                                    | sures. The purpo                                                                                                    | ose                                                    |
| and to<br>be u<br>rece<br>Wee<br>Anal                                          | tersection leg<br>then traffic vol<br>used for this w<br>nt available cu<br>ek, and Hourly<br>lysis. These n                                                                                       | s, the number o<br>ume and traffic o<br>veb application.<br>rash data, which<br>distributions wit<br>umbers will serv                                                                                          | f through lanes o<br>characteristic (e.g<br>The crash patter<br>n include crash a<br>chin a certain cou<br>e as a crash prof                                                                                                    | n major- and min<br>., speed limit) fa<br>ns for each type<br>verages by type,<br>nty, for a district<br>file manual that c                                                                                   | or-roads, roadwa<br>ctors. The same<br>of intersection<br>Severity, Light<br>or even for the o<br>ould be used as                                                                                           | metric/configuration<br>ay types for major<br>intersection classican be identified<br>Condition, Surfactiverall state as sh<br>reference values<br>high number of an                                                                                    | r- and minor-road<br>sification criteria<br>based on the m<br>e Condition, Mon<br>own in the webpa<br>that could assist                                                                                        | ds),<br>will<br>nost<br>nth,<br>age<br>t in            |
| inter<br>grow<br>down<br>(Con<br>inter<br>Node<br>an u<br>an e<br>the <u>f</u> | n updated to the<br>sections curred<br>over time un<br>nload the exis<br>mma Separate<br>sections in the<br>Number, Mil<br>nidentified interse<br>xisting interse<br>The <u>fin</u><br>EDOT Comple | he most recent 3<br>ently include the<br>til it encompass<br>ting crash data i<br>d Values) file fo<br>eir jurisdiction. U<br>le Point, Interse<br>ersection). By u<br>ection's characte<br>tal report for the | Byears by retrievi<br>see within Brevarr<br>ses all areas of th<br>from the web seen<br>rmats, or upload<br>Jsers can view al<br>ction Name, Cate<br>sing the function<br>vistics when char<br>project Identifica<br>cts website. You | ng the FDOT Cra<br>d, Hillsborough, I<br>ne state beyond<br>ver into their PCs<br>crash data of the<br>I state road inter-<br>egory, etc. (Mile<br>in the Manage w<br>nges occur in its<br>tion of Intersecti | sh Analysis Rep<br>Viami-Dade, Ora<br>just the 5 count<br>in either XML (E<br>eir counties to th<br>sections for a sp<br>Point, Intersection<br>rebpage, users of<br>geometry, traffic<br>ons' Crash Profil | ash data for these<br>borting System (C<br>ange and Semino<br>ies that were cor<br>extensible Markup<br>he web server to i<br>decific county und<br>n Name, and Ca<br>can add a new int<br>volume, or/and th<br>le/Patterns (BC35<br>to view the report | AR). The state ro<br>le counties and v<br>sidered. Users of<br>b Language) or C<br>include and analy<br>er Inventory for th<br>tegory are blank<br>tersection or upd<br>he speed limit.<br>55) is available fr | oad<br>will<br>can<br>SV<br>yze<br>heir<br>for<br>late |

This site was produced under grant by the University of Central Florida's Center for Advanced Transportation Systems Simulation. For assistance with this site please contact <u>person</u>

Figure 1. Enhanced visual navigation

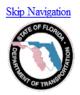

## Signalized Intersection Crash Profiles

• Home

- Unsignalized Intersections
- Data
  - o Download Summarized Crash Data
  - <u>Upload Crashes</u>
  - Upload Intersections
- Inventory
  - o View Intersections
  - o View Categories
- Analysis
  - o Intersection
  - o Milepoint
  - o <u>Node</u>
- Manage
  - New Intersection
    - Analysis Data
    - Geometry
    - Roadside Hazard
    - Traffic Control
    - Signal Timing
    - Timing Plan
    - Traffic Characteristics
  - Update Intersection
    - Analysis Data
    - Geometry
    - Roadside Hazard
    - Traffic Control
    - Signal Timing
    - Timing Plan
    - Traffic Characteristics
  - o Districts
  - o Users

• <u>Help</u>

### Analysis by Milepoint

Figure 2. Site navigation with styles disabled

| (         |                  | Signalized Intersection<br>Crash Profiles |           |          |        |      |  |  |  |
|-----------|------------------|-------------------------------------------|-----------|----------|--------|------|--|--|--|
| OF TRANSP | Home             | Data                                      | Inventory | Analysis | Manage | Help |  |  |  |
|           | Unsignalized Int | ersections                                |           |          |        |      |  |  |  |

#### Welcome to the FDOT Signalized Intersection Safety Analysis Website!

In Florida, it is estimated that close to 40% of crashes occurred at intersections or the approach to intersections. Since the signalized intersections are generally larger intersections, the safety status for these intersections is even worse. The elements that affect the frequency of intersection crashes are not well understood and, consequently, it is difficult to predict the effectiveness of specific intersection improvements that are at reducing crash occurrence or sevenity. In order to improve the safety at signalized intersection, FDOT has supported a project, Identification of Intersections' Crash Profile/Patterns (BC355), to determine which crash patterns are abnormally high at intersections of different configurations and traffic levels, and, thus, to effectively develop countermeasures. The purpose of this website is to encourage the implementation of the project research results and to facilitate the signalized intersection safety analysis.

In this project, 45 major intersection types are defined based on the geometric/configuration (e.g., the number of intersection legs, the number of through lanes on major- and minor-roads, roadway types for major- and minor-roads), and then traffic volume and traffic characteristic (e.g., speed limit) factors. The same intersection classification criteria will be used for this web application. The crash patterns for each type of intersection can be identified based on the most recent available crash data, which include crash averages by type, Severity, Light Condition, Surface Condition, Month, Week, and Hourly distributions within a certain county, for a district or even for the overall state as shown in the webpage Analysis. These numbers will serve as a crash profile manual that could be used as reference values that could assist in identifying intersections with specific problems, e.g., high number of fatal crashes or high number of angle crashes, etc.

Only intersections with at least one state road are considered. The crash data for these intersections have been updated to the most recent 3 years by retrieving the FDOT Crash Analysis Reporting System (CAR). The state road intersections currently include those within Brevard, Hillsborough, Miami-Dade, Orange and Seminole counties and will grow over time until it encompasses all areas of the state beyond just the 5 counties that were considered. Users can download the existing crash data from the web server into their PCs in either XML (Extensible Markup Language) or CSV (Comma Separated Values) file formats, or upload crash data of their counties to the web server to include and analyze intersections in their jurisdiction. Users can view all state road intersections for a specific county under Inventory for their nu unidentified intersection). By using the function in the Manage webpage, users can ad a new intersection or update an existing intersection's characteristics when changes occur in its geometry, traffic volume, or/and the speed limit.

The <u>final report</u> for the project Identification of Intersections' Crash Profile/Patterns (BC355) is available from the <u>FDOT Completed Safety Projects</u> website. You will need to have Adobe Acrobat to view the report. You can <u>download</u> <u>Adobe Acrobat Reader</u> from Adobe's website .

Figure 3. Switching between sites

| ()                                                                                                    |                                                                                                    | Si                                        | gnalizo<br>Cras                                                                                                    |                                | tersec<br>ofiles  | tion              |               |
|----------------------------------------------------------------------------------------------------|----------------------------------------------------------------------------------------------------|-------------------------------------------|----------------------------------------------------------------------------------------------------|--------------------------------|-------------------|-------------------|---------------|
| OF TRANSP                                                                                                    | Home                                                                                                    | Data                                      | Invento                                                                                                    | ry A                           | nalysis           | Manage            | Help          |
|                                                                                                    |                                                                                                    |                                           | •                                                                                                    | <b>xisting l</b><br>Analysis D | ntersectio<br>ata | n                 |               |
|                                                                                                    |                                                                                                    |                                           | ogged in under<br>nay modify dat<br><u>Log in as a dif</u>                                                                        | a for all Dis                  | tricts.           |                   |               |
| 1. Select County<br>2. Select Node<br>3. Select Number<br>Use Road 1 for s<br>4. Enter Name of<br>5. Enter Milepoin<br>6. Select Number<br>7. Enter AADT of<br>8. Enter Speed L<br>9. Enter Direction<br>10. Enter Name of<br>11. Enter Milepoi<br>12. Select Numb<br>13. Enter AADT of<br>14. Enter Speed<br>15. Enter Direction<br>16. Select year of | tate roads<br>Road 1<br>t of Road 1<br>r of Through Lane<br>Road 1 (all lanes<br>imit of Road 1<br>uality of Road 1<br>of Road 2<br>er of Thru Lanes i<br>of Road 2 (all lane<br>Limit of Road 2<br>unality of Road 2 | egs<br>s in Road 1<br>)<br>n Road 2<br>s) | Orange<br>00049 •<br>4 •<br>SR-438 (Silver<br>0<br>2 •<br>16552<br>45<br>Two Way<br>SR-437 (Ocoe<br>2 •<br>0<br>Two Way<br>2002 • | •                              |                   |                   |               |
| Year County<br>2002 Orange                                                                                                    | 00049 5                                                                                                    | ection<br>R-438 (Silver<br>SR-437 (Ocoe   |                                                                                                    | Milepoir<br>0                  | nt AADT<br>8276   | Speed Limit<br>45 | Category<br>2 |
|                                                                                                    |                                                                                                    | enter for Advar                           | under grant by<br>nced Transport<br>ce with this site                                                                             | ation Syste                    | ems Simulation    | on.               |               |

Figure 4. Analysis data

| Signalized Intersection<br>Crash Profiles                                                                                                    |                                                                                                    |         |                                                                  |                                     |        |      |  |  |  |
|----------------------------------------------------------------------------------------------------|----------------------------------------------------------------------------------------------------|---------|------------------------------------------------------------------|-------------------------------------|--------|------|--|--|--|
| OF TRANSP                                                                                                    | Home                                                                                                    | Data    | Inventory                                                        | Analysis                            | Manage | Help |  |  |  |
|                                                                                                    |                                                                                                    |         |                                                                  | i <b>ng Intersecti</b><br>etry Data | on     |      |  |  |  |
|                                                                                                    |                                                                                                    | You may | ged in under the '<br>/ modify data for :<br>g in as a different | all Districts.                      |        |      |  |  |  |
| <ol> <li>Select Degree</li> <li>Select Percent</li> <li>Surface Width</li> <li>Surface Type</li> <li>Median Width</li> <li>Median Type</li> <li>Shoulder Type</li> <li>Northbound Ap<br/>Southbound Ap<br/>Westbound Ap</li> <li>Offset of Left T<br/>North-South ror<br/>East-West roz</li> <li>Skew Angle</li> <li>Channelizatio</li> <li>Refuge Island</li> <li>Distance to n<br/>Northbound Ap</li> <li>Southbound Ap</li> <li>Southbound Ap</li> <li>Stew Angle</li> <li>Channelizatio</li> <li>Bistance to n<br/>Northbound Ap</li> <li>Southbound Ap</li> <li>Southbound Ap</li> <li>Southbound Ap</li> </ol> | of Grade<br>(ft.)<br>(ft.)<br>(ft.)<br>pproach<br>pproach<br>pproach<br>urn Lanes<br>padway<br>adway<br>adway<br>n<br>earest upstream<br>pproach |         | ection (ft.)                                                     |                                     |        |      |  |  |  |
|                                                                                                    | pproach                                                                                                    |         |                                                                  |                                     |        |      |  |  |  |

Figure 5. Geometry data

| Signalized Intersection<br>Crash Profiles |        |         |                                                                  |                                       |        |      |  |  |  |
|-------------------------------------------|--------|---------|------------------------------------------------------------------|---------------------------------------|--------|------|--|--|--|
| WT OF TRANS                               | Home   | Data    | Inventory                                                        | Analysis                              | Manage | Help |  |  |  |
|                                           |        |         |                                                                  | i <b>ng Intersecti</b><br>Hazard Data | on     |      |  |  |  |
|                                           |        | You may | ged in under the '<br>' modify data for a<br>g in as a different | all Districts.                        |        |      |  |  |  |
| 1. Northbound Ap                          | proach |         |                                                                  |                                       |        |      |  |  |  |
| Clear Zone                                |        |         |                                                                  |                                       |        | -    |  |  |  |
| Sideslope<br>Off-road featur              |        |         | _                                                                |                                       |        | •    |  |  |  |
| On-road teatur<br>Guardrail               | es     |         | _                                                                |                                       |        | •    |  |  |  |
| Recoverable                               |        |         | -                                                                |                                       |        | •    |  |  |  |
| 2. Southbound Ap                          | proach |         |                                                                  |                                       |        |      |  |  |  |
| Clear Zone                                | prodon |         |                                                                  |                                       |        | -    |  |  |  |
| Sideslope                                 |        |         |                                                                  |                                       |        | -    |  |  |  |
| Off-road featur                           | es     |         |                                                                  |                                       |        | •    |  |  |  |
| Guardrail                                 |        |         |                                                                  |                                       |        | -    |  |  |  |
| Recoverable                               |        |         |                                                                  |                                       |        | -    |  |  |  |
| 3. Eastbound App                          | proach |         | _                                                                |                                       |        |      |  |  |  |
| Clear Zone                                |        |         | _                                                                |                                       |        | •    |  |  |  |
| Sideslope<br>Off-road featur              | 0.5    |         | _                                                                |                                       |        | •    |  |  |  |
| Guardrail                                 | 00     |         | -                                                                |                                       |        | •    |  |  |  |
| Recoverable                               |        |         | -                                                                |                                       |        |      |  |  |  |
| 4. Westbound Ap                           | proach |         |                                                                  |                                       |        |      |  |  |  |
| Clear Zone                                |        |         |                                                                  |                                       |        | -    |  |  |  |
| Sideslope                                 |        |         |                                                                  |                                       |        | •    |  |  |  |
| Off-road featur                           | es     |         |                                                                  |                                       |        | •    |  |  |  |
| Guardrail                                 |        |         |                                                                  |                                       |        | •    |  |  |  |
| Recoverable                               |        |         |                                                                  |                                       |        | •    |  |  |  |
|                                           |        |         |                                                                  | Submit                                |        |      |  |  |  |

Figure 6. Roadside hazard

| Signalized Intersection<br>Crash Profiles |        |                                                                |                                           |        |      |  |  |  |
|-------------------------------------------|--------|----------------------------------------------------------------|-------------------------------------------|--------|------|--|--|--|
| Home                                      | Data   | Inventory                                                      | Analysis                                  | Manage | Help |  |  |  |
|                                           |        |                                                                | t <b>ing Intersecti</b> e<br>Control Data | on     |      |  |  |  |
|                                           | You ma | gged in under the<br>iy modify data for<br>og in as a differen | all Districts.                            |        |      |  |  |  |
| 1. Type of Control                        |        |                                                                |                                           |        |      |  |  |  |
| 2. Signal Installation Type               |        | -                                                              |                                           |        | -    |  |  |  |
| 3. Traffic Detection Type                 |        | _                                                              |                                           | •      |      |  |  |  |
| 4. Signal Control System                  |        |                                                                | -                                         |        |      |  |  |  |
| 5. Back Plates                            |        |                                                                |                                           |        |      |  |  |  |
| Northbound Approach                       |        |                                                                | •                                         |        |      |  |  |  |
| Southbound Approach                       |        |                                                                | •                                         |        |      |  |  |  |
| Eastbound Approach                        |        |                                                                | -                                         |        |      |  |  |  |
| Westbound Approach                        |        |                                                                | <b></b>                                   |        |      |  |  |  |
| 6. Late Night Flashing Operation          |        |                                                                | -                                         |        |      |  |  |  |
| Flashing Start Time (24 hr clock)         |        |                                                                |                                           |        |      |  |  |  |
| Flashing End Time (24 hr clock)           |        |                                                                |                                           |        |      |  |  |  |
| 7. Right Turn Restriction                 |        | _                                                              |                                           |        |      |  |  |  |
| Northbound Approach                       |        |                                                                |                                           |        | -    |  |  |  |
| Southbound Approach                       |        |                                                                |                                           |        |      |  |  |  |
| Eastbound Approach                        |        |                                                                |                                           |        |      |  |  |  |
| Westbound Approach<br>8. Crosswalk        |        |                                                                |                                           |        | -    |  |  |  |
| 8. Crosswark<br>Northbound Approach       |        |                                                                |                                           | •      |      |  |  |  |
| Southbound Approach                       |        |                                                                |                                           | -      |      |  |  |  |
| Eastbound Approach                        |        |                                                                |                                           | -      |      |  |  |  |
| Westbound Approach                        |        |                                                                |                                           | -      |      |  |  |  |
| 9. Pedestrian Signal                      |        |                                                                |                                           |        |      |  |  |  |
| Northbound Approach                       |        |                                                                |                                           |        | -    |  |  |  |
| Southbound Approach                       |        |                                                                |                                           |        | -    |  |  |  |
| Eastbound Approach                        |        |                                                                |                                           |        | -    |  |  |  |
| Westbound Approach                        |        | _                                                              |                                           |        | -    |  |  |  |

Figure 7. Traffic control

| 10. Auditory Alerts                              |          |
|--------------------------------------------------|----------|
| Northbound Approach                              | <b>•</b> |
| Southbound Approach                              | <b>•</b> |
| Eastbound Approach                               | <b>•</b> |
| Westbound Approach                               | -        |
| 11. Enforcement Lights                           |          |
| Northbound Left Turn                             |          |
| Northbound Thru                                  |          |
| Southbound Left Turn                             |          |
| Southbound Thru                                  |          |
| Eastbound Left Turn                              |          |
| Eastbound Thru                                   |          |
| Westbound Left Turn                              |          |
| Westbound Thru                                   |          |
| 12. Automated Red Light Running Cameras          |          |
| Northbound Approach                              | <b>•</b> |
| Southbound Approach                              | <b>•</b> |
| Eastbound Approach                               | <b>•</b> |
| Westbound Approach                               | -        |
| 13. Dilemma Zone Detection Control System        | <b>•</b> |
| 14. Transverse Rumble Strips                     |          |
| Northbound Approach                              | <b></b>  |
| Southbound Approach                              | <b></b>  |
| Eastbound Approach                               | <b>•</b> |
| Westbound Approach                               | <b>▼</b> |
| 15. Rumble Strips - Distance from Intersection   |          |
| Northbound Approach (ft.)                        |          |
| Southbound Approach (ft.)                        |          |
| Eastbound Approach (ft.)                         |          |
| Westbound Approach (ft.)                         |          |
| 16. Lane line, Arrow, and other Pavement Marking |          |
| Northbound Approach                              | <b>•</b> |
| Southbound Approach                              | <b>•</b> |
| Eastbound Approach                               | <b>•</b> |
| Westbound Approach                               | -        |
| 17. Cross Street Sign                            |          |
| Northbound Approach                              |          |
| Southbound Approach                              | <b></b>  |
| Eastbound Approach                               | <b></b>  |
| Westbound Approach                               |          |

Figure 8. Traffic control (continued)

| <ol> <li>Advance Directional Signing, Street Name Signing<br/>Northbound Approach<br/>Southbound Approach<br/>Eastbound Approach</li> <li>Roadway Lighting<br/>Northbound Approach</li> <li>Roadway Lighting<br/>Northbound Approach</li> <li>Southbound Approach</li> <li>Eastbound Approach</li> <li>Westbound Approach</li> <li>High Mast Lighting<br/>Quadrant 1</li> <li>Quadrant 2</li> <li>Quadrant 3</li> <li>Quadrant 4</li> <li>Bus Stop Location<br/>Northbound Approach (Near Side)</li> <li>Southbound Approach (Far Side)</li> <li>Southbound Approach (Far Side)</li> <li>Eastbound Approach (Near Side)</li> <li>Westbound Approach (Far Side)</li> <li>Westbound Approach (Far Side)</li> <li>Westbound Approach (Far Side)</li> <li>Westbound Approach (Far Side)</li> <li>Westbound Approach (Far Side)</li> <li>Westbound Approach (Far Side)</li> <li>Westbound Approach (Far Side)</li> <li>Westbound Approach (Far Side)</li> <li>Westbound Approach (Far Side)</li> <li>Westbound Approach (Far Side)</li> <li>Westbound Approach (Far Side)</li> </ol> | <ul> <li>,</li> <li>,</li> <li>,&lt;</li></ul> |
|----------------------------------------------------------------------------------------------------|----------------------------------------------------------------------------------------------------|
| Year         County         Node         Intersection           2002         Orange         00049         SR-438 (Silver Star Rd) & SR-437 (Ocoee-Apopka)                                                                                                    | Milepoint         AADT         Speed Limit         Category           0         8276         45         2                                                                                                    |
| This site was produced under grant by<br>Center for Advanced Transport<br>For assistance with this site                                                                                                    | ation Systems Simulation.                                                                                                    |

Figure 9. Traffic control (continued)

| $\bigcirc$                                            | Signalized Intersection<br>Crash Profiles |                   |                                                                |                  |        |      |  |  |  |  |
|-------------------------------------------------------|-------------------------------------------|-------------------|----------------------------------------------------------------|------------------|--------|------|--|--|--|--|
| CAT OF TRANSP                                         | Home                                      | Data              | Inventory                                                      | Analysis         | Manage | Help |  |  |  |  |
|                                                       |                                           |                   |                                                                | ing Intersection | on     |      |  |  |  |  |
|                                                       |                                           | You ma            | gged in under the<br>ay modify data for<br>og in as a differen | all Districts.   |        |      |  |  |  |  |
| 1. Cycle Length, i                                    | n seconds                                 |                   |                                                                |                  |        |      |  |  |  |  |
| 2. Signal Coordina                                    |                                           |                   |                                                                |                  |        | •    |  |  |  |  |
| 3. Protected/Pern                                     |                                           | Operation         |                                                                |                  |        |      |  |  |  |  |
| Northbound Ap                                         | -                                         |                   |                                                                |                  |        | •    |  |  |  |  |
| Southbound A                                          |                                           |                   | _                                                              |                  |        | •    |  |  |  |  |
| Eastbound Ap                                          | •                                         |                   | _                                                              |                  |        | •    |  |  |  |  |
| Westbound Ap                                          |                                           |                   |                                                                |                  |        | •    |  |  |  |  |
| <ol> <li>Flashing Yellov<br/>Northbound Ap</li> </ol> |                                           | missive Left Turn | _                                                              | -                |        |      |  |  |  |  |
| Southbound A                                          |                                           |                   | _                                                              | -<br>-           |        |      |  |  |  |  |
| Eastbound Ap                                          | proach                                    |                   | -                                                              | -                |        |      |  |  |  |  |
| Westbound Ap                                          | oproach                                   |                   | _                                                              | •                |        |      |  |  |  |  |
| 5. Leading/Laggin                                     |                                           | eration           |                                                                |                  |        |      |  |  |  |  |
| Northbound Ap                                         |                                           |                   |                                                                |                  |        |      |  |  |  |  |
| Southbound A                                          |                                           |                   |                                                                |                  |        |      |  |  |  |  |
| Eastbound Ap                                          | •                                         |                   | _                                                              |                  |        | •    |  |  |  |  |
| Westbound Ap                                          | •                                         | aaaaada           |                                                                |                  |        | •    |  |  |  |  |
| <ol> <li>Leading Pedes<br/>Northbound Ap</li> </ol>   |                                           | seconds           |                                                                |                  |        |      |  |  |  |  |
| Southbound A                                          | · · · · · · · · · · · · · · · · · · ·     |                   | -                                                              |                  | _      |      |  |  |  |  |
| Eastbound Ap                                          |                                           |                   | -                                                              |                  | _      |      |  |  |  |  |
| Westbound Ap                                          |                                           |                   | -                                                              |                  | _      |      |  |  |  |  |
|                                                       |                                           |                   |                                                                | Culturait        |        |      |  |  |  |  |
|                                                       |                                           |                   |                                                                | Submit           |        |      |  |  |  |  |

Figure 10. Signal timing

|                        |     |    | BASIC  | TIMING |     |    |     |    |
|------------------------|-----|----|--------|--------|-----|----|-----|----|
| Phase                  | 1   | 2  | 3      | 4      | 5   | 6  | 7   | 8  |
| Direction              | EBL | WB | SBL    | NB     | WBL | EB | NBL | SB |
| Min Green (sec)        |     |    |        |        |     |    |     |    |
| Vehicle Gap (sec)      |     |    |        |        |     |    |     |    |
| Max Green 1 (sec)      |     |    |        |        |     |    |     |    |
| Max Green 2 (sec)      |     |    |        |        |     |    |     |    |
| Yellow (sec)           |     |    |        |        |     |    |     |    |
| All-Red (sec)          |     |    |        |        |     |    |     |    |
| Walk (sec)             |     |    |        |        |     |    |     |    |
| Flash Don't Walk (sec) |     |    |        |        |     |    |     |    |
| Recall/Memory          |     |    |        |        |     |    |     |    |
| Detector Delay (sec)   |     |    |        |        |     |    |     |    |
| Dual Entry             |     |    |        |        |     |    |     |    |
| Overlap                |     |    |        |        |     |    |     |    |
| Flash                  |     |    |        |        |     |    |     |    |
| Speed Limit (mph)      |     |    |        |        |     |    |     |    |
| Crossing Distance (ft) |     |    |        |        |     |    |     |    |
| Ped Clearance (sec)    |     |    |        |        |     |    |     |    |
|                        |     |    | Submit | Timing |     |    |     |    |

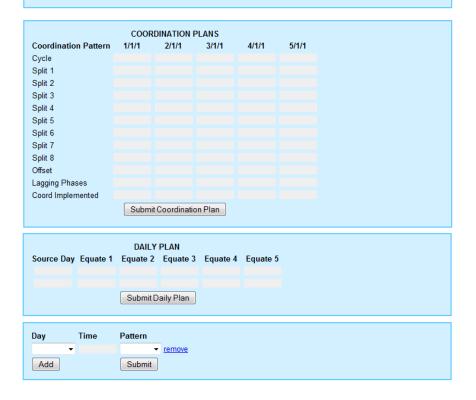

Figure 11. Timing plan

|                                                      |                 | Sigi                                                        |                                                        | Intersed<br>Profiles |        |          |
|------------------------------------------------------|-----------------|-------------------------------------------------------------|--------------------------------------------------------|----------------------|--------|----------|
| WY OF TRANSPO                                        | Home            | Data                                                        | Inventory                                              | Analysis             | Manage | Help     |
|                                                      |                 | ι                                                           |                                                        | ing Intersection     | on     |          |
|                                                      |                 | You may                                                     | ed in under the<br>modify data for<br>in as a differen | all Districts.       |        |          |
| 1. Average Daily<br>North-South re<br>East-West roa  | badway<br>adway |                                                             |                                                        |                      |        |          |
| 2. Pedestrian Vo<br>North-South re                   | padway          |                                                             |                                                        |                      |        |          |
| East-West roa<br>3. Truck Percenta<br>North-South ro | age             |                                                             |                                                        |                      |        |          |
| East-West ro:<br>4. Peak Hour<br>Start Time (m       |                 |                                                             |                                                        |                      |        |          |
| End Time (mil                                        | tary time)      |                                                             |                                                        |                      |        |          |
| 5. Peak Hour Tur<br>Northbound A<br>Left Turn        | -               |                                                             |                                                        |                      |        |          |
| Thru                                                 |                 |                                                             |                                                        |                      |        |          |
| Right Turn                                           |                 |                                                             |                                                        |                      |        |          |
| Southbound A<br>Left Turn                            | pproach         |                                                             |                                                        |                      |        |          |
| Thru<br>Right Turn                                   |                 |                                                             |                                                        |                      |        |          |
| Eastbound Ap<br>Left Turn                            |                 |                                                             |                                                        |                      |        |          |
| Thru                                                 |                 |                                                             |                                                        |                      |        |          |
| Right Turn<br>Westbound A                            |                 |                                                             |                                                        |                      |        |          |
| Left Turn                                            | pproach         |                                                             |                                                        |                      |        |          |
| Thru                                                 |                 |                                                             |                                                        |                      |        |          |
| Right Turn                                           |                 | Submit                                                      |                                                        |                      |        |          |
|                                                      |                 | Sublin                                                      |                                                        |                      |        |          |
| Year County                                          |                 | section<br>SR-438 (Silver Sta                               |                                                        | epoint AADT          | •      | Category |
| 2002 Orange                                          |                 | SR-437 (Ocoee-A                                             |                                                        | 0 8276               | 6 45   | 2        |
|                                                      |                 | was produced und<br>center for Advanced<br>For assistance w | Transportation                                         |                      | ion.   |          |

Figure 12. Traffic characteristics

|                             |            |      |         |         | Cra         | sh      | Profil   | es    |        |        |              |  |
|-----------------------------|------------|------|---------|---------|-------------|---------|----------|-------|--------|--------|--------------|--|
| BA OF TRANSPO               | Hom        | е    | C       | )ata    | Invent      | ory     | Analysis |       | Manage |        | Help         |  |
| View Intersection Inventory |            |      |         |         |             |         |          |       |        |        |              |  |
| Select county               | Brev       | vard | •       |         |             |         |          |       |        |        |              |  |
|                             |            |      |         | Nede In |             | D       | Country  |       |        |        |              |  |
| Node Number                 | Mile Point | Inte | rsectio |         | ventory for | Drevaro | County   | Categ | orv Li | nk     | Convert      |  |
| 00002                       | 0.27       | SR-9 |         |         |             |         |          | cutty | -      | date   | unsignalized |  |
| 00003                       | 0.3790     | SR-9 | 8.      |         |             |         |          |       |        | date   | unsignalized |  |
| 00033                       | 25.31      | SR-9 | 8.      |         |             |         |          |       | U      | date   | unsignalized |  |
| 00043                       | 35.98      | SR-9 | 8.      |         |             |         |          |       | U      | date   | unsignalized |  |
| 00044                       | 36.2010    | SR-9 | 8.      |         |             |         |          |       | U      | date   | unsignalized |  |
| 00051                       | 41.3070    | SR-9 | 8.      |         |             |         |          |       | U      | date   | unsignalized |  |
| 00058                       | 35.4320    | SR-9 | 8.      |         |             |         |          |       | U      | date   | unsignalized |  |
| 00061                       | 31.4250    | SR-9 | 8.      |         |             |         |          |       | U      | date   | unsignalized |  |
| 00063                       | 31.0130    | SR-9 | 8.      |         |             |         |          |       | U      | date   | unsignalized |  |
| 00072                       | 20.5260    | SR-9 | 8.      |         |             |         |          |       | U      | date   | unsignalized |  |
| 00079                       | 13.6020    | SR-9 | 8.      |         |             |         |          |       | U      | date   | unsignalized |  |
| 00085                       | 9.4250     | SR-9 |         |         |             |         |          |       |        | odate  | unsignalized |  |
| 00097                       | 0.4480     | SR-9 |         |         |             |         |          |       |        | odate  |              |  |
| 00105                       | 3.9790     | SR-9 |         |         |             |         |          |       |        | odate  | unsignalized |  |
| 00130                       | 22.0610    | SR-9 |         |         |             |         |          |       |        | date   |              |  |
| 00158                       | 14.3320    | SR-9 |         |         |             |         |          |       |        |        | unsignalized |  |
| 00163                       | 10.5040    | SR-9 |         |         |             |         |          |       |        | date   | unsignalized |  |
| 00175                       | 4.2480     | SR-9 |         |         |             |         |          |       |        | date   | unsignalized |  |
| 00180                       | 0.9580     | 58-9 | 2       |         |             |         |          |       | 116    | adate. | unsignalized |  |

Figure 13. Statewide node inventory by county

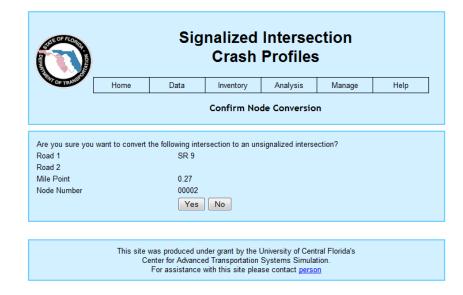

Figure 14. Converting to unsignalized intersections

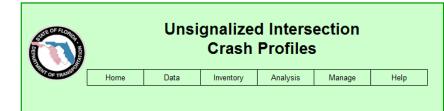

#### Welcome to the FDOT Unsignalized Intersection Safety Analysis Website!

Unsignalized intersections are the most frequent types of intersections in the U.S. Unsignalized intersections include intersections with stop control, yield control, and no traffic control. Unsignalized intersections can be differentiated from their signalized counterparts in that their operational functions take place without the presence of a traffic signal.

In the US, around 700,000 motor-vehicle crashes reported by police officers occur annually at stop-controlled intersections, with one third of these crashes involving injuries and more than 3,000 being fatal. One important reason for this high crash frequency is the unfamiliarity of drivers with traffic operations at unsignalized intersections, when compared to those of signalized intersections. In order to improve the safety at unsignalized intersections, FDOT has supported a project, Identification of Intersections' Crash Profiles/Patterns to Include Unsignalized Intersections and Expand the Safety/Traffic Database (BD 548-27), so as to determine which crash patterns are abnormally high at intersections of different configurations and traffic levels, and, thus, to effectively develop countermeasures tailored to the specific problem(s). The purpose of this Web site is to encourage the implementation of the project results and to facilitate the unsignalized intersection safety analysis.

In this project, 60 major unsignalized intersection categories are defined based on the geometric configuration (e.g., the number of intersection legs and median type on the major approach), and traffic characteristics (e.g., traffic volume and speed limit). The crash patterns for each type of intersection can be identified based on the most recent available crash data which include crash averages by Type. Severity, Lighting Condition, Surface Condition, Month, Week, and Hourly distributions within a certain county, for a district or even for the overall state as shown in the Web page analysis. These numbers will serve as a crash profile manual that could be used as reference values that could assist in identifying intersections with specific problems, e.g., high number of fatal crashes or high number of rear-end crashes, etc.

The crash data for these intersections have been updated to the most recent 3 years by retrieving the FDOT Crash Analysis Reporting System (CAR). The analyzed intersections currently include those within Orange, Brevard, Hillsborough, Miami-Dade, Leon and Seminole Counties and has the capacity to grow over time until it encompasses all areas of the state beyond those 6 counties. Users can download the summarized crash data from the Web server into their PCs in either XML (Extensible Markup Language) or CSV (Comma Separated Values) file formats, or upload crash data of their counties to the web server to include and analyze intersections in their jurisdiction. Users can view unsignalized intersections for a specific county under inventory for their Node Number, Mile Point, Intersection Name, and Category are blank for any unidentified intersection). By using the Manage section of the Web site, authorized users can add a new intersection or update an existing intersection's characteristics when changes occur in its geometry, traffic volume, or/and the speed limit.

Figure 15. Unsignalized section home page

| WT OF TRANS   | /          |                              |                     |               |          |               |
|---------------|------------|------------------------------|---------------------|---------------|----------|---------------|
| OF TRAC       | Home       | Data                         | Inventory           | Analysis      | Manage   | Help          |
|               |            |                              | View Interse        | ction Invento | ry       |               |
|               |            |                              |                     |               |          |               |
| Select county | Orange     | e 🔻                          |                     |               |          |               |
|               |            |                              |                     |               |          |               |
| lode Number   | Mile Point | Node Inve                    | entory for Orange C | County        | Category | Link          |
| 0034          | 0.125      | SR 537 &<br>Morgan St.       |                     |               | category | Update        |
| 0038          | 0.56       | SR 537 &                     |                     |               |          | Update        |
| 0039          | 0.601      | Charlotte St.<br>SR 537 &    |                     |               |          | Update        |
| 0040          | 0.631      | Vining St.<br>SR 537 &       |                     |               |          | Update        |
| 0041          | 0.68       | Pennsylvania Ave<br>SR 537 & |                     |               |          | Update        |
| 00042         | 0.69       | E. Miller St.<br>SR 537 &    |                     |               |          | Update        |
| 0043          | 0.75       | Florida Ave<br>SR 537 &      |                     |               |          | Update        |
| 0043          | 0.848      | E. Maple St.<br>SR 537 &     |                     |               |          |               |
| 00044         | 0.848      | Smith St<br>SR 537 &         |                     |               |          | Update        |
|               |            | Joiner St<br>SR 537 &        |                     |               |          | Update        |
| 00047         | 1.008      | E Bay St<br>SR 437 &         |                     |               |          | Update        |
| 00050         | 0.045      | Lee St.<br>SR 435 &          |                     |               |          | <u>Update</u> |
| 00121         | 2.496      | Windhover Dr.<br>SR 435 &    |                     |               |          | <u>Update</u> |
| 0129          | 6.21       | Church St.                   |                     |               |          | Update        |

Figure 16. Unsignalized intersection inventory

| ENT OF T | Home Data                                                                                                    | a Inventory Analysis Manage Help                                                                                                   |
|----------|----------------------------------------------------------------------------------------------------|----------------------------------------------------------------------------------------------------|
|          | i                                                                                                    | Unsignalized Intersection Categories                                                                                               |
| itegory  | Main Type                                                                                                    | Category Classification                                                                                                    |
| 1        | Yield                                                                                                    | Ramps (including non-controlled ramps)                                                                                             |
| 2        |                                                                                                    | Regular intersections, access points and parking lots<br>2x4 with 1-way stop on the minor                                          |
| 4        | Urban and rural                                                                                                    | 2x4 with no control on the minor                                                                                                   |
| 5        | directional and mixed<br>restricted medians                                                                                                   | 2x6 with 1-way stop on the minor                                                                                                   |
| 6<br>7   | with two-way major road                                                                                                    | 2x6 with no control on the minor<br>2x8 with 1-way stop on the minor                                                               |
| 8        |                                                                                                    | 2x2 and 2x3 with 1-way stop on the minor                                                                                           |
| 9        | 1                                                                                                    | 2x4 with no control on the minor                                                                                                   |
| 10<br>11 | Urban and rural                                                                                                    | 2x4 and 2x5 with 1-way stop on the minor and AADT <= 34000<br>2x4 and 2x5 with 1-way stop on the minor and AADT > 34000            |
| 11       | closed restricted medians                                                                                                    | 2x4 and 2x5 with 1-way stop on the minor and AADT > 34000<br>2x6 with 1-way stop on the minor and AADT <= 50000                    |
| 13       | with one-way major road                                                                                                    | 2x6 with 1-way stop on the minor and AADT > 50000                                                                                  |
| 14       |                                                                                                    | 2x6 with no control on the minor                                                                                                   |
| 15<br>16 |                                                                                                    | 2x8 with 1-way stop on the minor<br>2x2, 2x4, 2x5 and 2x6 with no control on minor                                                 |
| 17       |                                                                                                    | 2x2, 2x4, 2x5 and 2x6 with the control of minor<br>2x2 and 2x3 with 1-way stop on minor and AADT <= 15000                          |
| 18       |                                                                                                    | 2x2 and 2x3 with 1-way stop on minor and AADT > 15000                                                                              |
| 19       | -                                                                                                    | 2x4 with 1-way stop on minor and AADT <= 19000 and SL <= 45                                                                        |
| 20<br>21 |                                                                                                    | 2x4 with 1-way stop on minor and AADT <= 19000 and SL > 45<br>2x4 with 1-way stop on minor and 19000 < AADT <= 27000 and SL <=     |
| 22       |                                                                                                    | 2x4 with 1-way stop on minor and 19000 < AADT <= 27000 and SL > 4                                                                  |
| 23       |                                                                                                    | 2x4 with 1-way stop on minor and 27000 < AADT <= 39000 and SL <=                                                                   |
| 24<br>25 |                                                                                                    | 2x4 with 1-way stop on minor and 27000 < AADT <= 390000 and SL ><br>2x4 with 1-way stop on the minor and AADT > 39000 and SL <= 45 |
| 26       | Urban 3 legs with<br>unrestricted medians                                                                                                    | 2x4 with 1-way stop on the minor and AADT > 39000 and SL > 45                                                                      |
| 27       | (i.e., open, undivided,                                                                                                    | 2x5 with 1-way stop on the minor and AADT (major) <= 22000                                                                         |
| 28       | 2WLTL and markings)                                                                                                    | 2x5 with 1-way stop on the minor and 22000 < AADT <= 30000                                                                         |
| 29<br>30 | -                                                                                                    | 2x5 with 1-way stop on the minor and 30000 < AADT <= 42000<br>2x5 with 1-way stop on the minor and AADT > 42000                    |
| 31       |                                                                                                    | 2x6 with 1-way stop on the minor and AADT (major) <= 45000                                                                         |
| 32       |                                                                                                    | 2x6 with 1-way stop on the minor and 45000 < AADT <= 50000                                                                         |
| 33<br>34 | -                                                                                                    | 2x6 with 1-way stop on the minor and 50000 < AADT <= 58000                                                                         |
| 35       | -                                                                                                    | 2x6 with 1-way stop on the minor and AADT > 58000<br>2x7 with 1-way stop on the minor                                              |
| 36       | 1                                                                                                    | 2x8 with 1-way stop on the minor                                                                                                   |
| 37<br>38 |                                                                                                    | 3x4 and 3x6 with 1-way stop on the minor<br>2x2 with 2-way stop or "no control/stop" on the minor                                  |
| 39       | -                                                                                                    | 2x3 with 2-way stop or no control/stop on the minor<br>2x3 with 2-way stop or no control or "no control/stop" on the minor         |
| 40       |                                                                                                    | 2x4 with 2-way stop on the minor and AADT (major) <= 25000                                                                         |
| 41       |                                                                                                    | 2x4 with 2-way stop on the minor and AADT > 25000                                                                                  |
| 42<br>43 | Urban 4 legs with                                                                                                    | 2x4 with "no control/stop" on the minor<br>2x5 with 2-way stop on the minor and AADT (major) <= 32000                              |
| 43       | unrestricted medians                                                                                                    | 2x5 with 2-way stop on the minor and AADT (major) <= 52000<br>2x5 with 2-way stop on the minor and AADT > 32000                    |
| 45       | (i.e., open, undivided,<br>2WLTL and markings)                                                                                                | 2x5 with no control and "no control/stop" on the minor                                                                             |
| 46<br>47 |                                                                                                    | 2x6 with 2-way stop on the minor and AADT (major) <= 55000                                                                         |
| 47       |                                                                                                    | 2x6 with 2-way stop on the minor and AADT > 55000<br>2x6 with "no control/stop" on the minor                                       |
| 49       |                                                                                                    | 2x7 with 2-way stop on the minor                                                                                                   |
| 50       | Dural 2 Is as with                                                                                                    | 2x8 with 2-way stop or "no control/stop" on the minor                                                                              |
| 51       | Rural 3 legs with<br>unrestricted medians                                                                                                    | 2x2 and 2x4 with no control on the minor                                                                                           |
| 52<br>53 | (i.e., open, undivided,                                                                                                    | 2x2 with 1-way stop on the minor<br>2x4 with 1-way stop on the minor                                                               |
|          | 2WLTL and markings)<br>Rural 4 legs with                                                                                                    |                                                                                                    |
| 54       | unrestricted medians                                                                                                    | 2x2 and 2x4 with 2-way stop on the minor                                                                                           |
| 55       | (i.e., open, undivided,<br>2WLTL and markings)                                                                                                | 2x2 and 2x4 with "no control/stop" on the minor                                                                                    |
| 56       | Urban and rural<br>two 3-legged with directional<br>and mixed medians<br>(two minor roads exist,                                              | 2x4 with 1-way stop on the minor                                                                                                   |
| 57       | but separated by directional and<br>mixed medians,<br>and two-way major road)                                                                 | 2x6 with 1-way stop on the minor                                                                                                   |
| 58       | Urban and rural<br>two 3-legged with closed medians<br>(two minor roads exist,<br>but separated by closed medians,<br>and one-way major road) | 2x4 and 2x6 with 1-way stop on the minor                                                                                           |

Figure 17. Unsignalized intersection categories

| (                                     | Unsignalized Intersection<br>Crash Profiles |                   |           |          |        |      |  |  |
|---------------------------------------|---------------------------------------------|-------------------|-----------|----------|--------|------|--|--|
| 97 OF TRANSI                          | Home                                        | Data              | Inventory | Analysis | Manage | Help |  |  |
|                                       | Analysis by Intersection                    |                   |           |          |        |      |  |  |
| 1. Select County                      |                                             | Brevard           | •         |          |        |      |  |  |
| 2. Select Roadwa<br>3. Select Interse |                                             | SR 3 -            | <b>-</b>  |          |        |      |  |  |
| 4. Select State F                     |                                             | 80th 👻            |           |          |        |      |  |  |
| Intersection:<br>Node:                |                                             |                   | llvd      |          |        |      |  |  |
| Roadway ID:<br>Milepoint:             |                                             | 70140000<br>1.838 |           |          |        |      |  |  |
| Category Numbe                        | r.                                          | 29                |           |          |        |      |  |  |

|                |                                 | Crashes<br>in<br>2007 | F             | Number of Cra<br>Intersection for<br>Previous 3 Year<br>deviation in pa | s             | State<br>80th<br>Percentile |
|----------------|---------------------------------|-----------------------|---------------|-------------------------------------------------------------------------|---------------|-----------------------------|
|                |                                 | 2001                  | County n=8    | District n=35                                                           | State n=51    | _r creentite                |
|                | Totals                          | 2                     | 1.92 ( 3.05 ) | 1.76 (2.01)                                                             | 2.31 (2.42)   | 3.33                        |
|                | Rear End                        | 1                     | 0.54 (0.69)   | 0.47 (0.57)                                                             | 0.65 (0.8)    | 1                           |
|                | Head On                         | 0                     | 0.12 (0.25)   | 0.09 (0.19)                                                             | 0.09 (0.19)   | 0.33                        |
|                | Angle                           | 0                     | 0.58 (0.87)   | 0.49 (0.73)                                                             | 0.52 (0.69)   | 0.67                        |
| C - III-1 T    | Left Turn                       | 1                     | 0.33 (0.69)   | 0.26 (0.49)                                                             | 0.29 (0.49)   | 0.67                        |
| Collision Type | Right Turn                      | 0                     | 0(0)          | 0.02 (0.08)                                                             | 0.05 (0.13)   | 0                           |
|                | Sideswipe                       | 0                     | 0.04 (0.12)   | 0.05 (0.14)                                                             | 0.15 (0.29)   | 0.33                        |
|                | Pedestrian/Bicycle              | 0                     | 0.17 (0.47)   | 0.1 (0.29)                                                              | 0.11 ( 0.26 ) | 0.33                        |
|                | Other                           | 0                     | 0.12 (0.25)   | 0.3 (0.38)                                                              | 0.46 (0.6)    | 1                           |
|                | PDO                             | 1                     | 0.54 (0.89)   | 0.58 (0.78)                                                             | 1.06 (1.44)   | 1.67                        |
|                | Possible Injury                 | 0                     | 0.54 (0.43)   | 0.5 (0.47)                                                              | 0.61 (0.69)   | 1                           |
| Severity       | Non-Incapacitating              | 0                     | 0.37 (0.68)   | 0.47 (0.59)                                                             | 0.46(0.54)    | 0.67                        |
| Seveniy        | Injury                          | -                     | 0.57 (0.00)   | 0.47 (0.59)                                                             | 0.46 ( 0.54 ) | 0.07                        |
|                | Incapacitating Injury           | 1                     | 0.46 ( 1.17 ) | 0.21 ( 0.61 )                                                           | 0.18 ( 0.52 ) | 0.33                        |
|                | Fatal                           | 0                     | 0(0)          | 0.01 ( 0.06 )                                                           | 0.01 ( 0.05 ) | 0                           |
|                | Daylight                        | 2                     | 1.54 ( 2.38 ) | 1.29 ( 1.64 )                                                           | 1.7(1.93)     | 2.33                        |
|                | Dusk                            | 0                     | 0(0)          | 0.04 ( 0.11 )                                                           | 0.04 ( 0.11 ) | 0                           |
| Light          | Dawn                            | 0                     | 0(0)          | 0.01 ( 0.06 )                                                           | 0.01 ( 0.07 ) | 0                           |
| Condition      | Dark (with street lights)       | 0                     | 0.29 ( 0.49 ) | 0.35 ( 0.39 )                                                           | 0.46 ( 0.47 ) | 0.67                        |
|                | Dark (without street<br>lights) | 0                     | 0.08 ( 0.24 ) | 0.08 ( 0.18 )                                                           | 0.07 ( 0.17 ) | 0                           |
|                | Dry                             | 1                     | 1.54 (2.16)   | 1.57 ( 1.63 )                                                           | 1.99 (2)      | 2.67                        |
| Surface        | Wet                             | 1                     | 0.29 (0.7)    | 0.14 (0.38)                                                             | 0.25 (0.49)   | 0.33                        |
| Condition      | Slippery                        | 0                     | 0(0)          | 0.02 (0.08)                                                             | 0.03 (0.09)   | 0                           |
|                | Other                           | 0                     | 0.08 (0.24)   | 0.03 (0.12)                                                             | 0.04 (0.13)   | 0                           |
|                | January                         | 0                     | 0.17 (0.25)   | 0.12 ( 0.18 )                                                           | 0.21 (0.31)   | 0.33                        |
|                | February                        | 1                     | 0.08 (0.24)   | 0.11 (0.23)                                                             | 0.13 (0.24)   | 0.33                        |
|                | March                           | 0                     | 0.12 (0.25)   | 0.15 (0.22)                                                             | 0.22 (0.29)   | 0.33                        |
|                | April                           | 0                     | 0(0)          | 0.13 ( 0.32 )                                                           | 0.22 (0.37)   | 0.67                        |
|                | May                             | 0                     | 0.33 (0.53)   | 0.14 (0.32)                                                             | 0.18 (0.32)   | 0.33                        |
| 11             | June                            | 0                     | 0.17 (0.25)   | 0.18 (0.34)                                                             | 0.18 (0.35)   | 0.33                        |
| Month          | July                            | 0                     | 0.04 (0.12)   | 0.05 (0.14)                                                             | 0.1 (0.23)    | 0.33                        |
|                | August                          | 0                     | 0.12 (0.25)   | 0.13 (0.22)                                                             | 0.18 (0.28)   | 0.33                        |
|                | September                       | 0                     | 0.08 (0.24)   | 0.12 (0.23)                                                             | 0.22 (0.31)   | 0.33                        |
|                | October                         | 0                     | 0.04 (0.12)   | 0.18 ( 0.28 )                                                           | 0.24 (0.32)   | 0.67                        |
|                | November                        | 0                     | 0.42 (0.68)   | 0.24 (0.38)                                                             | 0.25 (0.35)   | 0.33                        |
|                | December                        | 1                     | 0.33 ( 0.69 ) | 0.19 ( 0.37 )                                                           | 0.2 (0.35)    | 0.33                        |
|                | Monday                          | 0                     | 0.08 ( 0.24 ) | 0.09 ( 0.19 )                                                           | 0.12 ( 0.2 )  | 0.33                        |
|                | Tuesday                         | 0                     | 0.12 (0.25)   | 0.23 (0.42)                                                             | 0.27 (0.45)   | 0.33                        |
|                | Wednesday                       | 0                     | 0.21 ( 0.31 ) | 0.31 ( 0.41 )                                                           | 0.4 (0.49)    | 0.67                        |
| Day of Week    | Thursday                        | 1                     | 0.25 ( 0.46 ) | 0.3(0.34)                                                               | 0.36 ( 0.41 ) | 0.67                        |
|                | Friday                          | 1                     | 0.33 ( 0.62 ) | 0.27 ( 0.41 )                                                           | 0.35 ( 0.48 ) | 0.67                        |
|                | Saturday                        | 0                     | 0.67 (1.36)   | 0.34 ( 0.75 )                                                           | 0.5 ( 0.83 )  | 0.67                        |
|                | Sunday                          | 0                     | 0.25 ( 0.24 ) | 0.23 ( 0.28 )                                                           | 0.33 ( 0.42 ) | 0.67                        |
|                | 00:00 - 06:00                   | 0                     | 0(0)          | 0.14 ( 0.26 )                                                           | 0.16 ( 0.25 ) | 0.33                        |
|                | 06:01 - 09:00                   | 0                     | 0.17 ( 0.25 ) | 0.18 ( 0.26 )                                                           | 0.25 ( 0.3 )  | 0.33                        |
|                | 09:01 - 11:00                   | 0                     | 0.08 (0.15)   | 0.08 (0.14)                                                             | 0.16 ( 0.27 ) | 0.33                        |
| Hour of Day    | 11:01 - 13:00                   | 0                     | 0.17 ( 0.47 ) | 0.2(0.47)                                                               | 0.26 ( 0.47 ) | 0.33                        |
|                | 13:01 - 15:00                   | 0                     | 0.42 (0.68)   | 0.24 ( 0.43 )                                                           | 0.27 ( 0.44 ) | 0.33                        |
|                | 15:01 - 18:00                   | 1                     | 0.46 ( 0.91 ) | 0.31 ( 0.55 )                                                           | 0.44 (0.66)   | 0.67                        |
|                | 18:01 - 24:00                   | 1                     | 0.62 (1.16)   | 0.61 (0.81)                                                             | 0.78 (0.88)   | 1                           |

Figure 18. Unsignalized intersection statistical output page

|                                                                                                    | zed Intersection<br>sh Profiles            |
|----------------------------------------------------------------------------------------------------|--------------------------------------------|
| Home Data Invento                                                                                            | ry Analysis Manage Help                    |
|                                                                                                    | Insignalized Intersection<br>Analysis Data |
| You are logged in unde<br>You may modify dat<br>Log in as a dit                                              | a for all Districts.                       |
| Select County                                                                                                |                                            |
| Enter Node Number                                                                                            |                                            |
| Select Number of Intersection Approachs/Legs                                                                 |                                            |
| Land Use                                                                                                    | · · · · · · · · · · · · · · · · · · ·      |
| Road 1 (Always use State Road)                                                                               |                                            |
| Road 1 - Enter Road Name                                                                                     |                                            |
| Road 1 - ADT                                                                                                 |                                            |
| Road 1 - Roadway ID                                                                                          |                                            |
| Road 1 - Milepoint                                                                                           |                                            |
| Road 1 - Average Speed Limit ?                                                                               |                                            |
| If the speed limit changes at the intersection, enter the<br>average of the two approaches.                  |                                            |
| Road 1 - Is the predominant median for this segment a Two<br>Way Left Turn median?                           | <b></b>                                    |
| Approach 1 - Select Direction of Travel Lanes                                                                | <b>•</b>                                   |
| Approach 1 - Select Number of Normalized Lanes ?                                                             | <b></b>                                    |
| Approach 1 - Select Median Type                                                                              | <b></b>                                    |
| Approach 2 - Select Direction of Travel Lanes                                                                | •                                          |
| Approach 2 - Select Number of Normalized Lanes ?                                                             | <b></b>                                    |
| Approach 2 - Select Median Type                                                                              |                                            |
| Road 2                                                                                                    |                                            |
| Road 2 - Control Type                                                                                        | ▼                                          |
| Road 2 - Roadway Type ?                                                                                      | · · · · · · · · · · · · · · · · · · ·      |
| Approach 3 - Enter Road Name                                                                                 |                                            |
| Approach 3 - Select Direction of Travel Lanes<br>Approach 3 - Select Number of Through Lanes ?               | •<br>-                                     |
| Approach 3 - Select Number of Through Lanes *<br>Approach 3 ends at a T-Intersection and Approach 4 does not | aviat                                      |
| Approach 3 ends at a 1-intersection and Approach 4 does not<br>Approach 4 - Enter Road Name                  |                                            |
| Approach 4 - Select Direction of Travel Lanes                                                                |                                            |
| Approach 4 - Select Direction of Through Lanes ?                                                             | •                                          |
| - product 4 Coloce Hamber of Hillough Lansa -                                                                | Submit                                     |
|                                                                                                    |                                            |
|                                                                                                    |                                            |
| This site was produced under grant by                                                                        | v the University of Central Florida's      |

Figure 19. Insert new unsignalized intersection

|                                                                                                    | ed Intersection<br>Profiles             |
|----------------------------------------------------------------------------------------------------|-----------------------------------------|
| Home Data Inventory                                                                                               | Analysis Manage Help                    |
|                                                                                                    | nsignalized Intersection<br>Ilysis Data |
| You are logged in under th<br>You may modify data fo<br>Log in as a differe                                       | r all Districts.                        |
| Select County                                                                                                    |                                         |
| Select County<br>Select Node Number                                                                               | <b>•</b>                                |
|                                                                                                    |                                         |
| Select Number of Intersection Approachs/Legs<br>Land Use                                                          | <b></b>                                 |
| Road 1 (Always use State Road)<br>Road 1 - Enter State Road Name ?<br>Road 1 - ADT                                |                                         |
| Road 1 - Roadway ID                                                                                               |                                         |
| Road 1 - Milepoint                                                                                                |                                         |
| Road 1 - Average Speed Limit ?                                                                                    |                                         |
| Road 1 - Is the predominant median for this segment a Two<br>Way Left Turn median?                                |                                         |
| Approach 1 - Select Direction of Travel Lanes                                                                     |                                         |
| Approach 1 - Select Number of Normalized Lanes ?                                                                  | <b></b>                                 |
| Approach 1 - Select Median Type                                                                                   | <b></b>                                 |
| Approach 2 - Select Direction of Travel Lanes<br>Approach 2 - Select Number of Normalized Lanes ?                 |                                         |
| Approach 2 - Select Number of Normalized Lanes                                                                    | <b></b>                                 |
| Road 2                                                                                                    |                                         |
| Road 2 - Control Type                                                                                             |                                         |
| Road 2 - Roadway Type ?                                                                                           |                                         |
| Approach 3 - Enter Road Name<br>Approach 3 - Select Direction of Travel Lanes                                     |                                         |
| Approach 3 - Select Direction of Travel Lanes<br>Approach 3 - Select Number of Through Lanes                      | <b>•</b>                                |
| Approach 3 ends at a T-Intersection and Approach 4 does not exit<br>Approach 4 - Enter Road Name                  | st 🗆                                    |
| Approach 4 - Select Direction of Travel Lanes                                                                     | •                                       |
| Approach 4 - Select Number of Through Lanes                                                                       |                                         |
|                                                                                                    | Submit                                  |
|                                                                                                    |                                         |
| This site was produced under grant by th<br>Center for Advanced Transportatic<br>For assistance with this site pl | n Systems Simulation.                   |

Figure 20. Update existing unsignalized intersection

🚳 WAVE • 🗾 Errors, Features, and Alerts 🦆 Structure/Order T Text-only 📃 Outline 🖄 Reset Page 🤏 Disable Styles 👫 Icons Key 🔧 Tools• 🔞 WAVE has detected no accessibility errors, but you must still check your page to ensure it is actually accessible.

<mark>``</mark> ? ? ? ? ?

|                                                        | ■ Unsignalized Intersection<br>Crash Profiles |
|--------------------------------------------------------|-----------------------------------------------|
| [[ <b>!</b> ⊒<br>Home                                  | Data Inventory Analysis Manage Help           |
|                                                        | h2 Analysis Intersection                      |
| Select County                                          | Brevard ▼ *id="ddlCounty"*                    |
| *for="ddlMajorRoad"*2.<br>Select Roadway               | SR 3 - *id="ddlMajorRoad"*                    |
| *for="ddlMinorRoad"* 3.<br>Select Intersecting Roadway | Alma Blvd ▼ *id="ddlMinorRoad"*               |
| *for="ddlPercentile"*4.<br>Select State Percentile     | 80th  < *id="ddlPercentile"*                  |
| Intersection:                                          | Run Analysis                                  |
| Node:                                                  | 02840                                         |
| Roadway ID:                                            | 70140000                                      |
| Milepoint:                                             | 1.838                                         |
| Category Number:                                       | 29                                            |

Figure 21. The WAVE toolbar in Mozilla Firefox